## **Download Microsoft Office For IPad Free EBook PDF/ePub/Mobi - Tom Negrino**

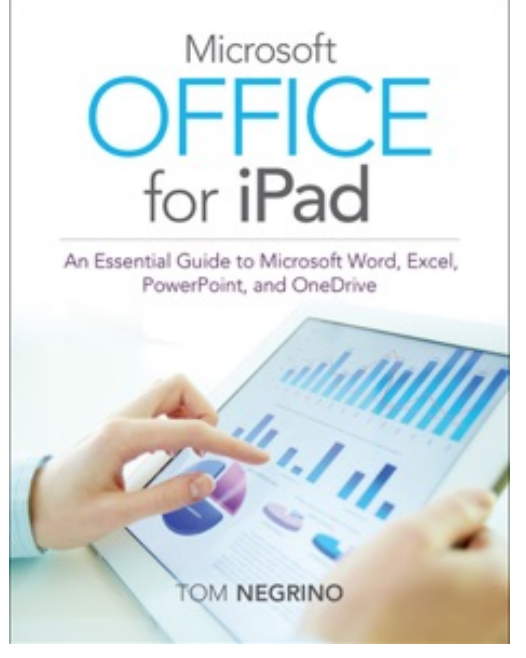

**Download or Read Online Microsoft Office for iPad Tom Negrino Free eBook PDF/ePub/Mobi/Mp3/Txt**, The longawaited version of Microsoft Office for the iPad gives Office users the opportunity to use Excel, PowerPoint, and Word on their Apple tablet. In this practical, no fluff guide, author Tom Negrino gets straight to point, showing users how to get the most out of the Office apps on an iPad. Assuming you have some existing knowledge of the desktop Office apps this book focuses on maximizing your productivity on the new iPad version.

After showing how to install the Office apps on your iOS and desktop devices, Tom covers how to set up OneDrive, Microsoft's cloud services for uploading and syncing files across devices. Tom then moves on to showing you how to accomplish the most common Office tasks on the iPad, including how to create and edit documents with the touch

interface. Tom also covers how to use the popular OneNote on the iPad.

## **Download Microsoft Office For IPad Free EBook PDF/ePub/Mobi - Tom Negrino**

**Download or Read Online Microsoft Office for iPad Tom Negrino Free eBook PDF/ePub/Mobi/Mp3/Txt**, The regular type of help documentation is really a hard copy manual that's printed, nicely bound, and functional. Itoperates as a reference manual - skim the TOC or index, get the page, and stick to the directions detail by detail.The challenge using these sorts of documents is the fact that user manuals can often become jumbled and hard tounderstand. And in order to fix this problem, writers can try and employ things i call "go over here" ways tominimize the wordiness and simplify this content. I've found this approach to be extremely ineffective most of thetime. Why? Because **microsoft office for ipad** are considered unsuitable to get flippedthrough ten times for just one task. That is what online assistance is for.

If you realise your microsoft office for ipad so overwhelming, you are able to go aheadand take instructions or guides in the manual individually. Select a special feature you wish to give attention to,browse the manual thoroughly, bring your product and execute what the manual is hinting to complete. Understandwhat the feature does, using it, and don't go jumping to a different cool feature til you have fully explored the actualone. Working through your owner's manual by doing this assists you to learn everything concerning your digitalproduct the best and most convenient way. By ignoring your digital product manual and not reading it, you limityourself in taking advantage of your product's features. When you have lost your owner's manual, look at productInstructions for downloadable manuals in PDF

microsoft office for ipad are a good way to achieve details about operating certainproducts. Many products that you buy can be obtained using instruction manuals. These user guides are clearlybuilt to give step-by-step information about how you ought to go ahead in operating certain equipments. Ahandbook is really a user's guide to operating the equipments. Should you loose your best guide or even the productwould not provide an instructions, you can easily obtain one on the net. You can search for the manual of yourchoice online. Here, it is possible to work with google to browse through the available user guide and find the mainone you'll need. On the net, you'll be able to discover the manual that you might want with great ease andsimplicity

Here is the access Download Page of MICROSOFT OFFICE FOR IPAD PDF, click this link below to download or read online :

## [Download: microsoft office for ipad PDF](http://downloads.dbsbook.net/?book=910957187&c=us&format=pdf)

Best of all, they are entirely free to find, use and download, so there is no cost or stress at all. We also have many ebooks and user guide is also related with microsoft office for ipad on next page: